## **SIEMENS**

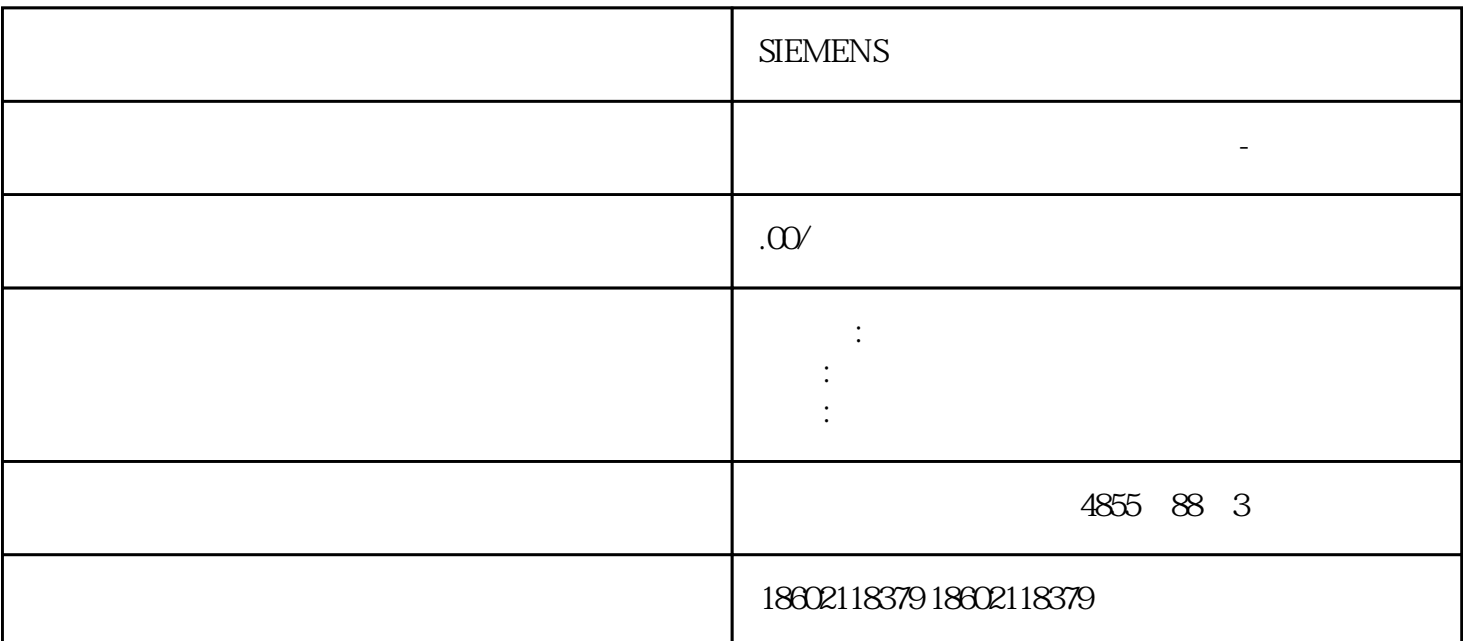

**SIEMENS** , CPU  $CPU$ PROFINET IO IRT 2 FROFINET IO IRT 2 PROFINET IO RT PROFINET IO RT ISSN PROFINET IO RT ISSN PROFINET IO RT ISSN PROFINET  $10^{12}$ I- $\frac{X3}{x}$ (PLCopen) PROFIdrive  $\star\star$ 

 $CPU$ 

CPU

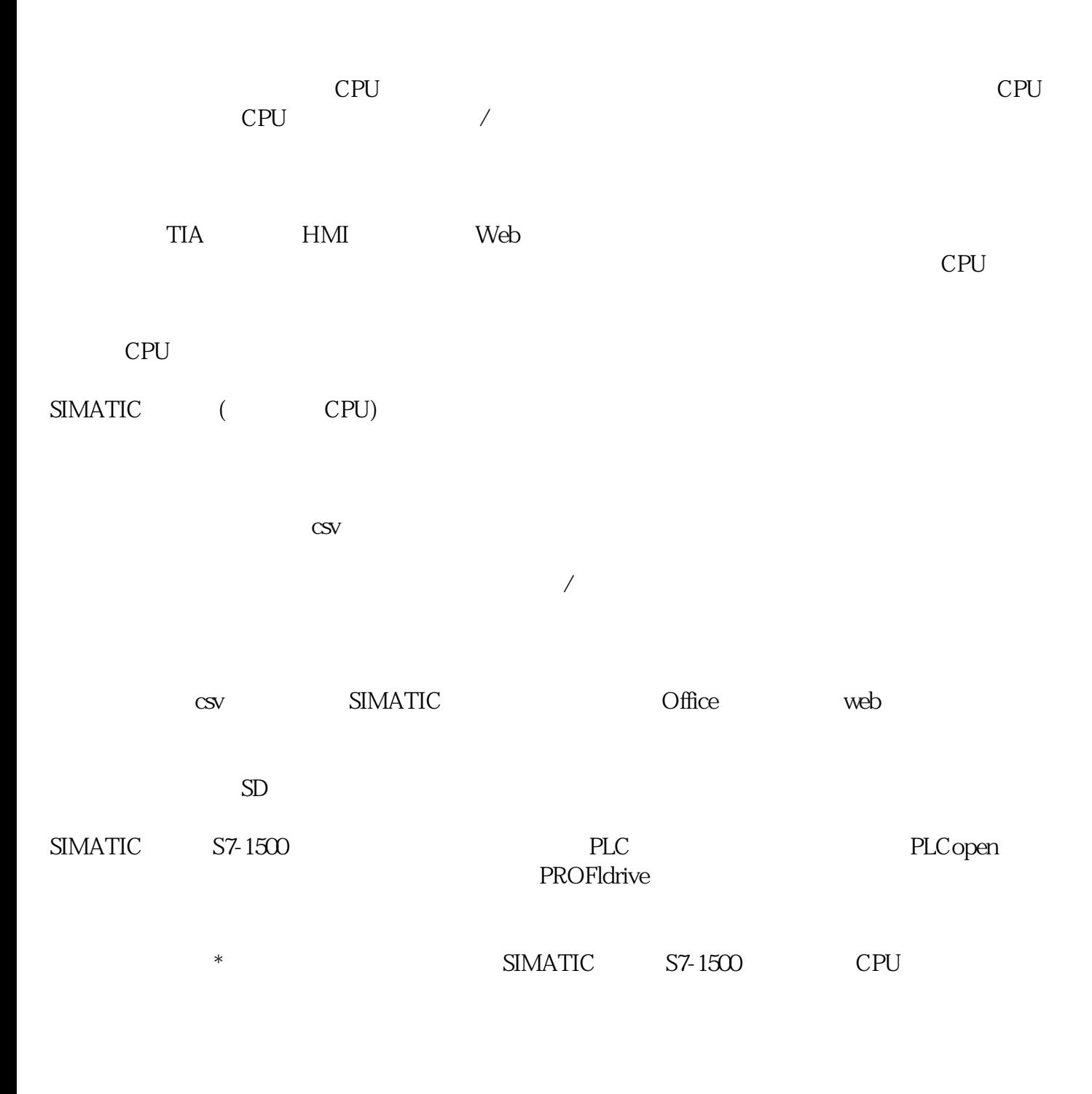

 $S7-1500$ 

200kHz

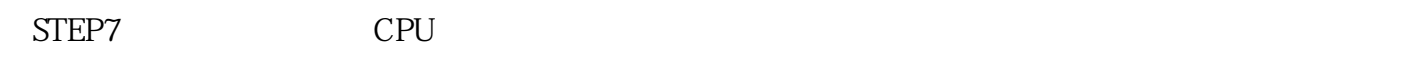

 $CPU$ 

 $(CP1543-1)$   $(V12SP1)$ 

 $)$ 

 $\begin{array}{lll} \text{SIMATIC} & \text{S7-1500} \\ \text{CPU} & \end{array}$ CPU  $\Box$ 

 $\ddotsc$  $\hspace{0.1cm}^*$   $\hspace{0.1cm}$  CPU IP

 $0$   $-$ 

(1)  $-10 +40 \t 25$ ;

二、西门子变频器的维护与检查——对于正在运行工作一年以上的变频器,平时应作如下

 $(2)$  $(3)$  $(4)$  $(5)$  $(6)$  380  $10%$  $(1)$  $($  $(2)$  $(3)$  $(4)$  $(5)$  $(6)$ 

 $5\,$ 

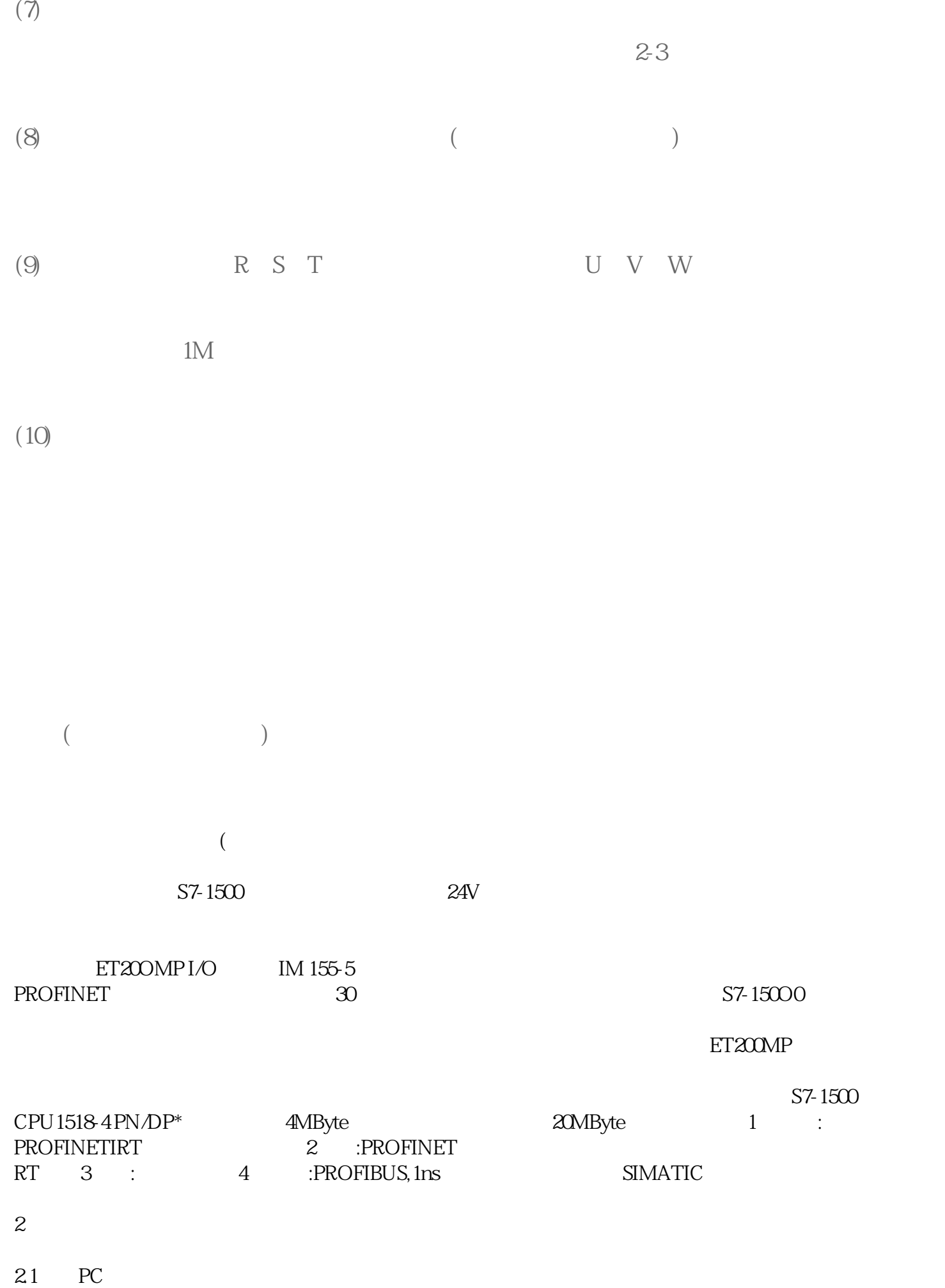

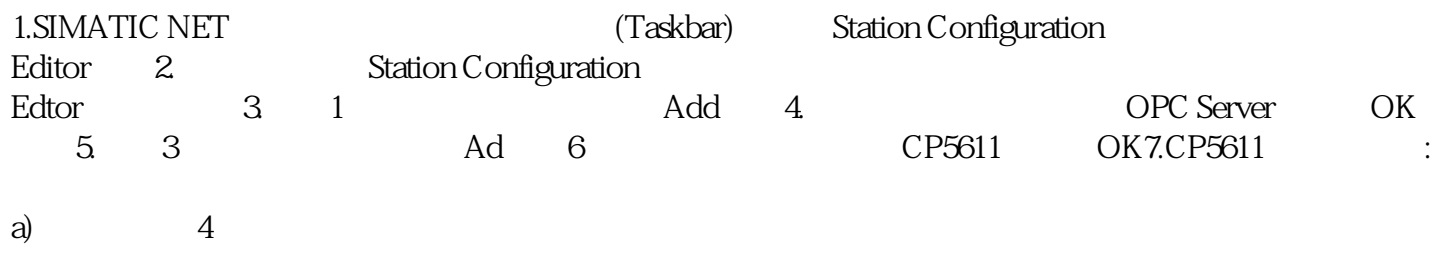

b) 187.5Kc) Bus profile

**SIEMENS**